## ACADEMIA NACIONAL DE CIENCIAS DE BUENOS AIRES

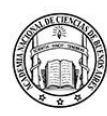

Buenos Aires, julio de 2024

La ACADEMIA NACIONAL DE CIENCIAS DE BUENOS AIRES tiene el agrado de invitar a usted a la 5° conferencia del Ciclo 2024 de Conferencias abiertas en Plenario del Académico Dr. Hugo F. Bauzá sobre: "Los persas de Esquilo y nuestra actualidad: Oriente vs. Occidente".

El acto, que será presidido por la Académica Presidente Dra. Damasia Becu de Villalobos, se realizará el lunes 29 de julio a las 16:30 hs. de forma presencial en la sede de la Academia de Avda. Alvear 1711, 3º piso y de manera remota a través de la plataforma ZOOM. El enlace a la reunión se envía adjunto a esta publicación.

Simultáneamente se podrá acceder a la misma a través del canal de YouTube de la ANCBA.

> Dra. Lilian del Castillo ACADÉMICA SECRETARIA

Dra. Damasia Becu de Villalobos ACADÉMICA PRESIDENTE

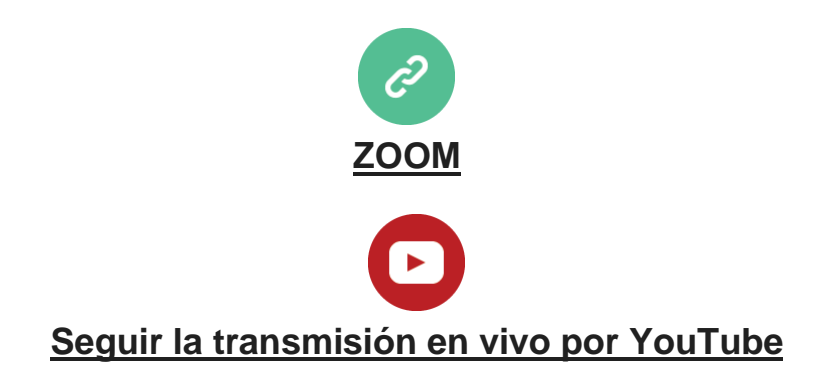

## Ciclo de Conferencias en Plenario 2024

Lunes 29 de julio 16:30 hs. **Conferencias abiertas y gratuitas** al publico

"Los persas de Esquilo y nuestra actualidad: Oriente vs. Occidente".

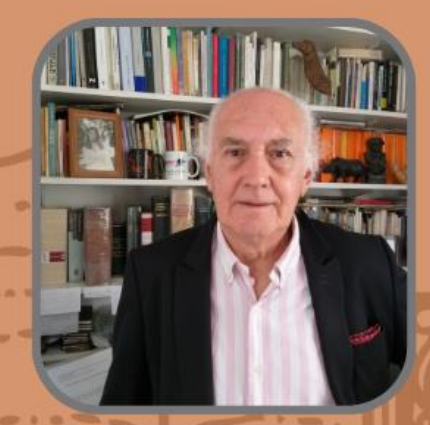

**Académico** Dr. Hugo F. Bauzá

presencial en la sede de la Academia y por Z00M/Y0UTUBE ID: 869 3690 1659 PASS: 508787 https://www.youtube.com/@ANCBA1935

 $\mathbf{u}$ 

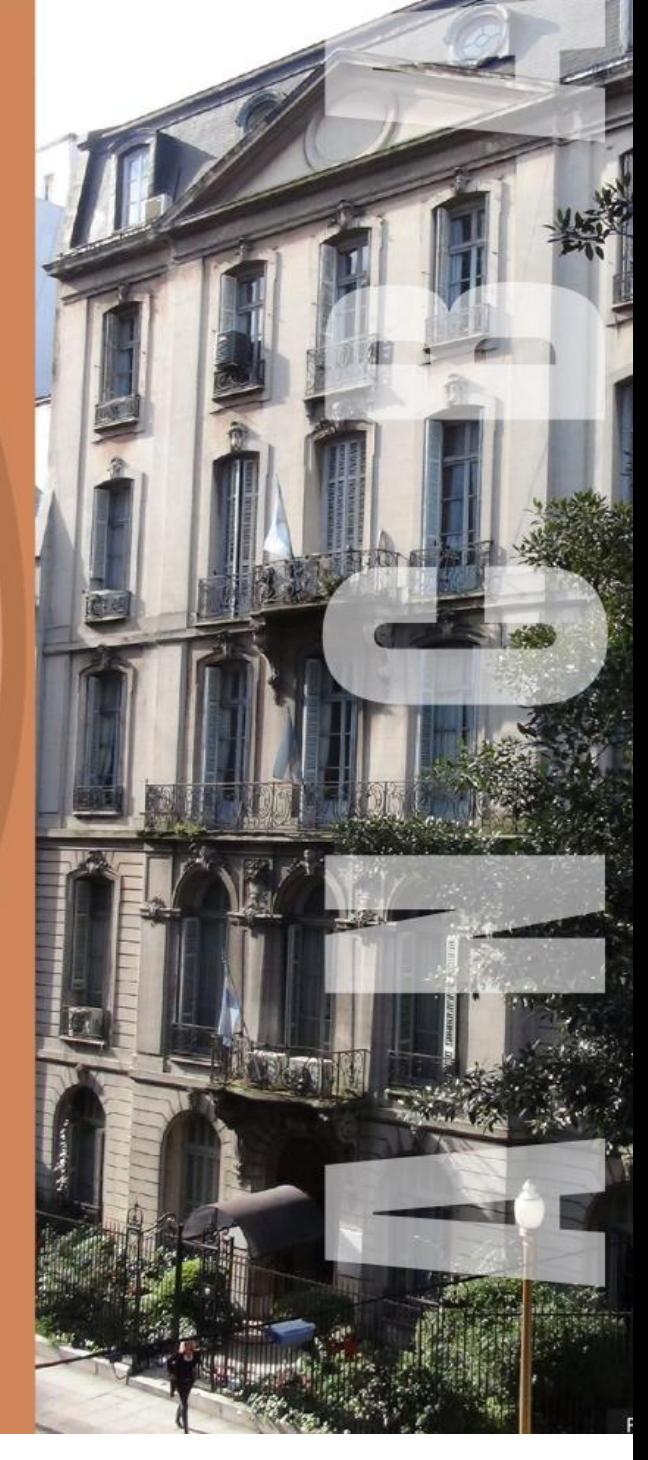